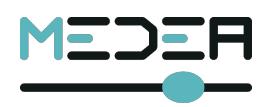

**BASSWAVES EQUALIZER**

**BASSWAVES is an analog graphic equalizer unit that has both memory and recall functions for all possible settings;** MIDI **interface.**

**This allows the artist to configure the sound equalization for the preferred sounds via the six available controls.**

**BASSWAVES is a step up for the analog guitar effects as it introduces an analog-digital architecture that works in the analog domain and that is controlled by a digital processor.**

**The memorized settings can be recalled via the two footswitches, CNT1 and CNT2, or via a MIDI connection.**

**These 2 important characteristics, digital control, and remote MIDI control, makes the BASSWAVES one of the most innovative equalizer within the market.**

**A patch is composed of the six parameters. Each patch can be memorized using the SAVE (ST) pushbutton.**

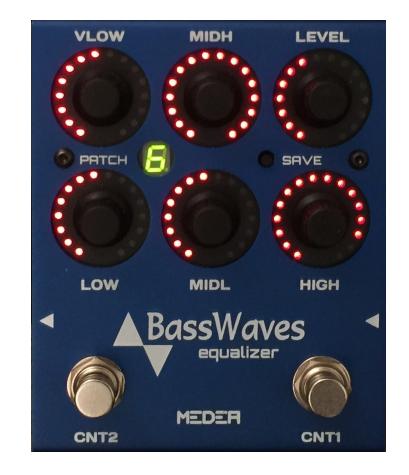

#### **PARAMETERS**

**BASSWAVES has six adjustable parameters:**

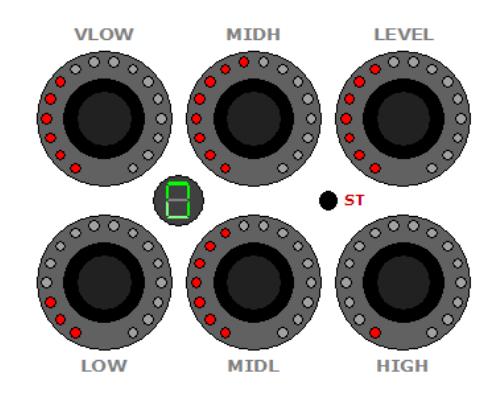

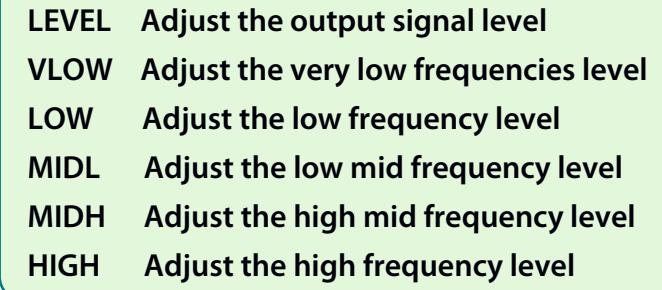

**All the parameters can be adjusted using the control knobs; the equalizer frequencies are calculated for a bass guitar.**

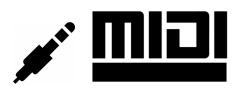

**A maximum of ten (0-9) Patches can be saved which can be recalled sequentially, using the footswitch CNT2; it's possible to change this maximum number. When in "PRE\_PATCH MODE", pressing and releasing CNT2 increase the patch number and put the BASSWAVES in a pre-patch mode, indicated by the patch number flashing on the green display. CNT1 will confirm and activate the pre-selection.**

**Use CNT1 also to toggle Normal and Bypass modes.**

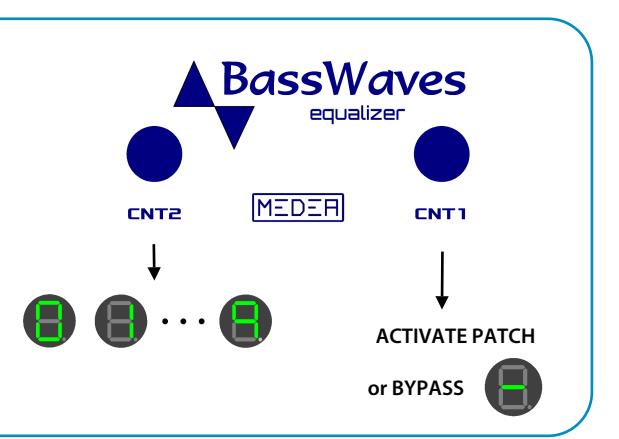

# **OPERATIVE MODES**

**During Power Up, keep pushed the SAVE button, the characters 'I' and 'P' will appear sequentially on the green display, indicating the "Incremental" and the "Pre-Patch" modes; release the button will select the displayed mode.**

**A maximum of ten (programmable from 1 to 10) Patches can be saved which can be recalled sequentially, using the footswitches CNT1 and CNT2, in Incremental and Pre-Patch Mode ('P').**

### **PRE-PATCH MODE**

**Pressing and releasing CNT2, increases the patch number and puts the BASSWAVES in a "pre-patch" mode, indicated by the patch number flashing on the green display. Keeping CNT2 pressed for at least 3 seconds will decrease the patch number. CNT1 will confirm and activate the "pre-patch" and/or the BYPASS state.**

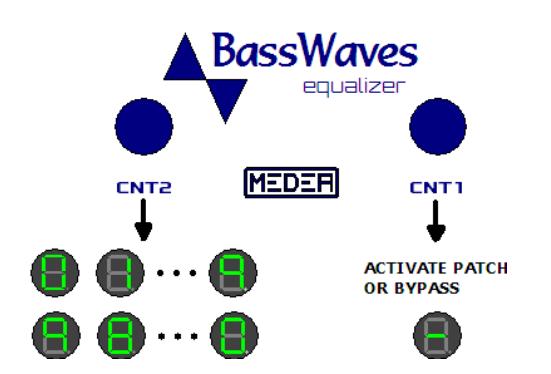

#### **INCREMENTAL MODE**

**Pressing CNT1 will increase the patch number, pressing CNT2 will decrease the patch number. Pressing both the footswitches will put RedCat in BYPASS state.**

**Press any footswitches to escape from the BYPASS state.**

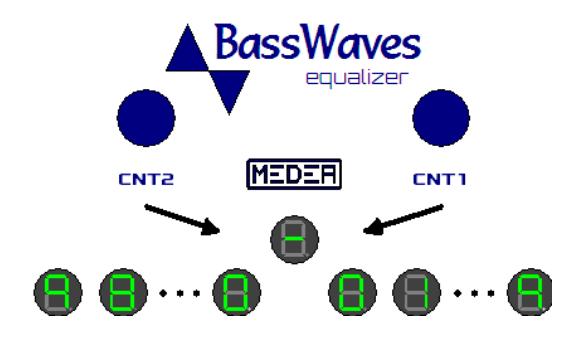

**Once all the parameters have been reconfigured, the Save (ST) button can be pressed for at least 3 seconds to memorize the new configuration, the patch.**

**The character 'P' will be displayed on the green display**

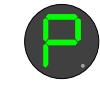

**It is possible to cancel the new configuration by pressing and releasing the Save (ST) button. The character 'H' will appear on the green display.**

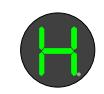

#### **INITIALIZATION**

**If the Save (ST) button is pressed and held during the power on sequence, after the mode selection, the ten patches are initialized to default values.**

**The BASSWAVES address will be initialized with the default 0 value.**

> **PRESS AND HOLD SAVE DURING POWER UP**

**After the mode selection the character 'L' will appear on the green display.**

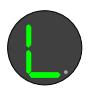

## **NEW ADDRESS ALLOCATION**

**In the event that you need to change the BASSWAVES address the following steps are necessary.**

**During the BASSWAVES power up sequence, press and hold the footswitch CNT2.**

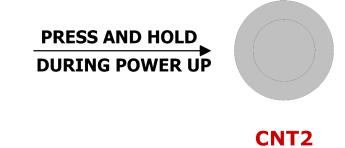

2

**The display will show all the 16 available addresses, one every 2-3 seconds**

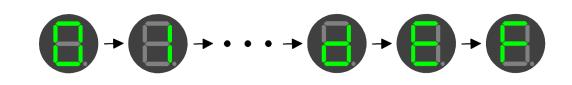

**Release the footswitch CNT2 when the selected address is displayed. The patch data will not be changed.**

**The "Save" (ST) button must be pressed for at least 3 seconds ('P') to memorize the new address.**

# **MIDI - PATCH ASSIGNMENT**

**To assign a patch to a MIDI program command, simply:**

- **Send the MIDI program change (Cn)**
- **Set the patch number and the patch parameters**
- **Keep the Save (ST) button pressed until the following sign appears on the green display**

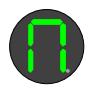

# **PATCH LIMIT**

**Keeping pressed CNT1 during Power Up will set the maximum patch number, from '0' to '9'.**

**The Save (ST) button must be pressed for at least 3 seconds ('P') to memorize the new limit.**

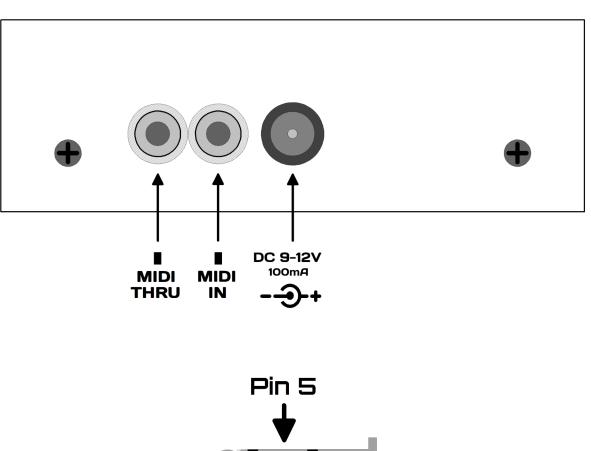

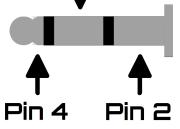

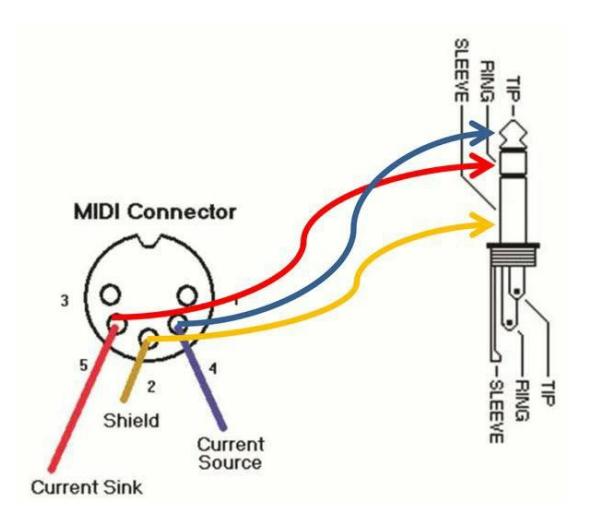

# **SERVICE & WARNING**

**Always refer to a qualified personnel when servicing is required. Don't expose the effect to moisture or rain and don't use it near water; the operating ambient temperature must be lower than 50 degrees (Celsius).**

**Avoid to apply power supply voltages higher than 12V, no objects filled with liquids should be placed on the effect. Clean the effect only with dry clothes.**

## **TECHNICAL SPECIFICATION**

**CURRENT DRAW : 100mA max INPUT IMPEDANCE:** 

**POWER : 9 to 12Volt MAX, Centre Negative Regulated**

**Beyond the ordinary**

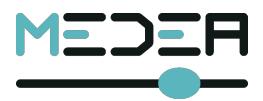